## **How To Stress Analysis Inventor**

Recognizing the exaggeration ways to get this ebook **How To Stress Analysis Inventor** is additionally useful. You have remained in right site to begin getting this info. acquire the How To Stress Analysis Inventor colleague that we allow here and check out the link.

You could purchase guide How To Stress Analysis Inventor or acquire it as soon as feasible. You could quickly download this How To Stress Analysis Inventor after getting deal. So, next you require the books swiftly, you can straight acquire it. Its hence completely easy and for that reason fats, isnt it? You have to favor to in this heavens

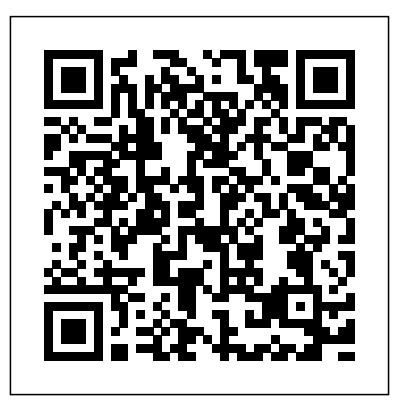

Mastering Inventor's detailed discussions are reinforced with step-by-step tutorials, and readers can compare their work to the downloadable before-and-after tutorial files. It also features content to help readers pass the Inventor 2011 Certified Associate and Certified Professional exams and will feature instructor support materials appropriate for use in both the training and higher education channels. Mastering Inventor is the ultimate resource in total. This video training parallels for those who want to quickly become proficient with Autodesk's 3D manufacturing software and prepare for the provide you with click by click Inventor certification exams. *Up and Running* SDC Publications Tools for Design is intended to provide the user with an overview of computer aided design using two popular CAD software packages from Autodesk: AutoCAD and Autodesk Inventor. This book explores the strengths of each package and perspective projection techniques How to create 3D wealth of information and brings the

Finite Element Method SDC Publications Expert authors Curtis Waguespack and Thom Tremblay developed this detailed reference and tutorial with straightforward explanations, real-world examples, and practical tutorials that focus squarely on teaching Inventor tips, tricks, and techniques. The authors extensive experience across industries and their Inventor expertise allows them to teach the software in the context of real-world workflows and work environments. They present topics that are poorly documented elsewhere, such as design tactics for large assemblies, effective model design for different industries, strategies for effective data and asset sharing across teams, using 2D and 3D data from other CAD systems, and improving designs by incorporating engineering principles. Mastering Inventor 2011 begins with an overview of Inventor design concepts and application before exploring all aspects of part design, including sketching, basic and TETRIX® kit and a VEX Robot KitHow to advanced modeling techniques, working with sheet metal, and part editing. The book then looks at assemblies and subassemblies, explaining real-world workflows and offering extensive detail on working with large assemblies. Weldment design is detailed next before the reader is introduced to the functional design using Design Accelerators and Design Calculators. The detailed documentation chapter then covers everything from presentation files to simple animations to documentation for exploded views, sheet metal flat patterns, and more. The following chapters explore crucial the Frame Generator, and the Inventor explores Inventor Professional's dynamic simulation and stress analysis features as well as the routed systems features (piping, tubing, cabling, and harnesses).

productivity-boosting tools, data exchange, on, exercise-intensive approach to all Studio visualization tools. Finally, the book techniques and concepts. The lessons shows how they can be used in design, both separately and in combination with each other. What you'll learn How to create and dimension 2D multiview drawings using AutoCADHow to freehand sketch using axonometric, oblique and parametric models and 2D multiview drawings using Autodesk InventorHow to reuse design information between AutoCAD and Autodesk InventorHow to combine parts into assemblies including assembly modeling with a LEGO® MINDSTORMS® Education Base Set, with a perform basic finite element stress analysis using Inventor Stress Analysis ModuleWho this book is for This book is designed for high school and college age students wanting to learn the fundamentals of computer aided design with AutoCAD and Inventor and how the two can be used together. No prior CAD experience is required. Mastering Autodesk Inventor 2010 SDC Publications Parametric Modeling with Autodesk Inventor 2022 contains a series of seventeen tutorial style lessons designed to introduce Autodesk Inventor, solid modeling, and parametric modeling. It uses a handsthe important parametric modeling guide the user from constructing basic shapes to building intelligent mechanical designs, to creating multiview drawings and assembly models.

Other featured topics include sheet metal design, motion analysis, 2D design reuse, collision and contact, stress analysis, 3D printing and the Autodesk Inventor 2022 Certified User Examination. Video Training Included with every new copy of this book is access to extensive video training. There are forty-seven videos that total nearly six hours of training the exercises found in the text. However, the videos do more than just

instructions. Author Luke Jumper also includes a brief discussion of each tool, as well as rich insight into why and how the tools are used. Luke isn't just telling you what to do, he's showing and explaining to you how to go through the exercises while providing clear descriptions of the entire process. It's like having him there guiding you through the book. These videos will provide you with a text to life. They are also an invaluable resource for people who learn best through a visual experience. These videos deliver a comprehensive overview of the tools found in Autodesk Inventor and perfectly complement and reinforce the exercises in the book. *Up and Running with Autodesk Inventor Professional 2020* SDC Publications Autodesk Inventor Professional: Stress Analysis ToolsAutodesk Inventor Professional 10Autodesk Inventor Professional: Stress Analysis Tools Up and Running with Autodesk Inventor Nastran 2020 Elsevier Up and Running with Autodesk Inventor Simulation 2011 provides a clear path to perfecting the skills of designers and engineers using simulation inside Autodesk Inventor. This book includes modal analysis, stress singularities, and H-P convergence, in addition to the new frame analysis functionality. The book is divided into three sections: dynamic solution, stress analysis, and frame analysis, with a total of nineteen chapters. The first chapter of each section offers an overview of the topic covered in that section. There is also an overview of the Inventor Simulation interface and its strengths, weaknesses, and workarounds. Furthermore, the

*Autodesk Inventor Professional: Stress* Autodesk Digital Prototyping process. It allows engineers and designers to explore and test components and products virtually, visualizing and simulating real-world performance. Up and Running with Autodesk Inventor Simulation 2010 is dedicated to the requirements of Inventor users who need to quickly learn or refresh simulation, assembly analysis and optimization capabilities of Inventor Simulation 2010. Step-by-step approach gets you up and running fast Discover how to convert CAD models to working digital prototypes, enabling you to enhance designs, reduce over design, failure, and the need to create physical prototypes Extensive realworld design problems explore all the new and key features of the 2010 software, optimization analysis; creating joints effectively; avoiding redundant joints; unknown force; logic conditions; and more... Tips and guidance you to tackle your own design challenges with confidence **Mastering Autodesk Inventor 2015 and Autodesk Inventor LT 2015** SDC Publications

book emphasizes the joint creation process and discusses in detail the unique and powerful parametric optimization function. This book will and tries to bring you closer to the program be a useful learning tool for designers and engineers, and a source for applying simulation for faster production of better products. Get up to speed fast with real-life, step-by-step design problems—3 new to this edition! Discover how to convert CAD models to working digital prototypes, enabling you to enhance designs and *Analysis Tools* SDC Publications simulate real-world performance without creating Inventor Simulation is an essential part of the physical prototypes Learn all about the frame analysis environment—new to Autodesk Inventor Simulation 2011—and other key features of this powerful software, including modal analysis, assembly stress analysis, parametric optimization analysis, effective joint creation, and more Manipulate and experiment with design solutions from the book using datasets provided on the book's companion website (http://www.elsevierdirect.com/v2/comp their skills, and apply the dynamic anion.jsp?ISBN=9780123821027) and move seamlessly onto tackling your own design challenges with confidence New edition features enhanced coverage of key areas, including stress singularities, h-p convergence, curved elements, mechanism redundancies, FEA and simulation theory, with hand calculations, and more **Mastering Autodesk Inventor and Autodesk Inventor LT 2011** Autodesk Inventor Professional: Stress Analysis ToolsAutodesk Inventor Professional 10Autodesk Inventor Professional: Stress Analysis ToolsLearn the basics of conducting stress analysis tests of parts and assemblies with Inventor, and uncover the weak points of your designs. Author Thom Tremblay shows how to access the simulation tools, assign materials, define constraints, generate a mesh, and run your analysis. He also breaks down the particulars of analyzing parts and assemblies, such as adjusting constraint types and contact options. The course will not show how and why you perform stress analysis, but will provide a fundamental grasp of Inventor's toolset.Up and Running with Autodesk Inventor Simulation 2011 Tools for Design is intended to provide the user with an overview of computer aided design using two popular CAD software packages from Autodesk: AutoCAD and Autodesk Inventor. This book explores the strengths of each package and show how they can be used in design, both separately and in combination with each other. What you'll learn How interface conventions and capabilities. In to create and dimension 2D multiview drawings using AutoCAD How to freehand sketch using axonometric, oblique and perspective projection techniques How to create 3D parametric models and thorough coverage of all of Inventor's new 2D multiview drawings using Autodesk Inventor How to reuse design information between AutoCAD and Autodesk Inventor How to combine parts into assemblies including assembly modeling with a LEGO® MINDSTORMS® Education Base Set with TETRIX® kit and a VEX Robot Kit How to perform basic finite element stress analysis using Inventor Stress Analysis Module Who this book is for This book is designed for high school and college age students wanting to learn the fundamentals of computer aided design with AutoCAD and Inventor Real-world workflows and offering extensive and how the two can be used together. No prior CAD experience is required. **Parametric Modeling with Autodesk Inventor** 2019SDC Publications

This exercise book is directed to all interested persons of various disciplines. It is build logically Frame Generator Inventor Studio visualization Autodesk Inventor 2010 by means of a successive and stress analysis features Routed systems construction of a four-stroke-engine. In small, easy comprehensible work steps you will get to know various procedures and commands and work them step-by-step.

A comprehensive guide to Autodesk Inventor and Inventor LT This detailed reference and tutorial provides straightforward explanations, real-world examples, and practical tutorials that focus squarely on teaching Autodesk Inventor tips, tricks, and techniques. The book also includes a project at the beginning to help those new to Inventor quickly understand key addition, there is more information on Inventor LT, new practice drawings at the end of each chapter to reinforce lessons learned, and features. The author's extensive experience across industries and his expertise enables him to teach the software in the context of real-world workflows and work environments. Mastering Inventor explores all aspects of part design, including sketching, basic and advanced modeling techniques, working with sheet metal, and part editing. Here are just a few of the key topics covered: Assemblies and subassemblies detail on working with large assemblies Weldment design Functional design using Design Accelerators and Design Calculators Everything from presentation files to simple

animations to documentation for exploded views tools Inventor Professional's dynamic simulation features (piping, tubing, cabling, and harnesses) The book's detailed discussions are reinforced with step-by-step tutorials, and readers can compare their work to the downloadable beforeand-after tutorial files. In addition, you'll find an hour of instructional videos with tips and techniques to help you master the software. Mastering Inventor is the ultimate resource for those who want to quickly become proficient with Autodesk's 3D manufacturing software and prepare for the Inventor certification exams. Apress

including assembly stress analysis; parametric Autodesk Inventor Professional 2022 for Designers is a comprehensive book that introduces users to Autodesk Inventor 2022, a feature-based 3D parametric solid modeling software. All environments of this solid modelling software are covered in this book with a thorough explanation of commands, options, and their applications to create real-world products. The mechanical engineering industry examples that are used as tutorials and the related additional exercises at the end of each chapter help the users to understand the design techniques used in the industry to design a product. Additionally, the author emphasizes solid modelling techniques that will improve the productivity and efficiency of the users. After reading this book, the users will be able to create solid parts, sheet metal parts, assemblies, weldments, drawing views with bill of materials, presentation views to animate the assemblies and apply direct modelling techniques to facilitate rapid design prototyping. Also, the users will learn the editing techniques that are essential for making a successful design. *Up and Running with Autodesk Inventor Professional 2013* SDC Publications This unique text and video set presents a thorough introduction to Autodesk Inventor for anyone with little or no prior experience with CAD software. It can be used in virtually any setting from four year engineering schools to onthe-job use or self-study. Unlike other books of its kind, it begins at a very basic level and ends at a very advanced level. It' sperfect for anyone interested in learning Autodesk Inventor quickly and effectively using a "learning by doing" approach. Additionally, the extensive videos that are included with this book make it easier than ever to learn Inventor by clearly demonstrating

Parametric Modeling with Autodesk Inventor 2013 contains a series of sixteen tutorial style lessons designed to introduce Autodesk Inventor, solid modeling, and parametric modeling. It uses a hands-on, exercise-intensive approach to all the import parametric modeling techniques and concepts. The lessons guide the user from constructing basic shapes to building intelligent mechanical designs, creating multiview drawings and assembly models. Other featured topics include sheet metal design, motion analysis, 2D design reuse, collision and contact, stress analysis and the Autodesk Inventor 2013 Certified Associate Examination. *Autodesk Inventor Professional: Stress Analysis Tools* SDC Publications

book is that learning computer aided design programs is best accomplished by emphasizing the application of the tools. Students also seem to step instructions that guide the users through design, motion analysis, 2D design reuse, learn more quickly and retain information and skills better if they are actually creating something with the software program. The driving force behind this book is "learning by doing." The instructional format of this book centers on making sure that students learn by doing and that students can learn from this book on their own. In fact, this is one thing that differentiates this book from others: the emphasis on being able to use the book for self-study. The presentation of Autodesk Inventor is structured so that no previous knowledge of any CAD program is required. This book uses the philosophy that Inventor is mastered best by concentrating on applying the program to create different types of solid models, starting simply and then using the power of the program to progressively create more complex solid models. The Drawing Activities at the end of each chapter are more complex iterations of the part developed by each chapter's objectives. Since CAD programs are highly visual, there are graphical illustrations showing how to use the program. This reinforces Chapter 15: Introduction to Stress Analysis the "learn by doing" philosophy since a student can see exactly what the program shows, and then step through progressive commands to implement the required operations. Rather than using a verbal description of the command, a screen capture of each command is replicated. *Mastering Autodesk Inventor 2014 and Autodesk Inventor LT 2014* SDC

### **Publications**

### *Tools for Design With Vex Robot Kit* SDC **Publications**

Autodesk Inventor Professional 2023 for Designers is a comprehensive book that introduces the users to Autodesk Inventor 2023, a feature-based 3D parametric solid modeling software. All environments of this solid modelling software are covered in this book with a thorough explanation of commands, options, and their applications to multi-view drawings and assembly models. Other create real-world products. The mechanical engineering industry examples that are used as tutorials and the related additional exercises at the end of each chapter help the users to understand the design techniques used in the industry to design a product. Additionally, the author emphasizes on the solid modelling techniques that will improve the productivity and efficiency of the users. After reading this book, the users will be able to create solid parts, sheet metal parts, assemblies, weldments, drawing views with bill of materials, presentation views to animate the assemblies and apply direct modelling techniques to facilitate rapid design prototyping. Also, the users will learn the editing techniques that are essential for making a successful design Salient Features Comprehensive book consisting of 20 chapters organized in a pedagogical

how to use its tools. The philosophy behind this sequence. Detailed explanation of all concepts, intelligent mechanical designs, to creating

techniques, commands, and tools of Autodesk Inventor Professional 2023. Step-by-Other featured topics include sheet metal the learning process. Real-world mechanical engineering designs as tutorials and projects. Self-Evaluation Test, Review Questions, and Exercises are given at the end of the chapters. Table of Contents Chapter 1: Introduction Chapter 2: Sketching, Dimensioning, and Creating Base Features and Drawing Chapter of training in total. This video training 3: Adding Constraints to Sketches Chapter 4: Editing, Extruding, and Revolving the Sketches Chapter 5: Other Sketching and Modeling Options Chapter 6: Advanced Modeling Tools-I Chapter 7: Editing Features discussion of each tool, as well as rich insight and Adding Automatic Dimensions to Sketches Chapter 8: Advanced Modeling Tools-II Chapter 9: Assembly Modeling-I Chapter 10: Assembly Modeling-II Chapter 11: Working with Drawing Views-I Chapter 12: Working with Drawing Views-II Chapter 13: Presentation Module Chapter 14: Working with Sheet Metal Components Chapter 16: Introduction to Weldments \* Chapter 17: Miscellaneous Tools \* Chapter 18: Working with Special Design Tools \* Chapter 19: Introduction to Plastic Mold Design \* Chapter 20. Introduction to Inventor Nastran \* Index (\* For free download)

Parametric Modeling with Autodesk Inventor 2020 contains a series of seventeen tutorial style lessons designed to introduce Autodesk Inventor, solid modeling, and parametric modeling. It uses a handson, exercise-intensive approach to all the important parametric modeling techniques and concepts. The lessons guide the user from constructing basic shapes to building intelligent mechanical designs, to creating featured topics include sheet metal design, motion analysis, 2D design reuse, collision and contact, stress updating content to account for the new analysis, 3D printing and the Autodesk Inventor 2020 Certified User Examination. Autodesk Inventor release. This book has been written using 2020 Certified User Examination The content of Parametric Modeling with Autodesk Inventor 2020 covers the performance tasks that have been identified by Autodesk as being included on the Autodesk Inventor 2020 Certified User examination. Special reference guides show students where the performance tasks are covered in the book. **Autodesk Inventor Professional 2021 for Designers, 21st Edition** SDC Publications Parametric Modeling with Autodesk Inventor 2023 contains a series of seventeen tutorial style lessons designed to introduce Autodesk Inventor, solid modeling, and parametric modeling. It uses a hands-on, exercise-intensive approach to all the important parametric modeling techniques and concepts. The lessons guide the user from constructing basic shapes to building

multi-view drawings and assembly models. collision and contact, stress analysis, 3D printing and the Autodesk Inventor 2023 Certified User Examination. Video Training Included with every new copy of this book is access to extensive video training. There are forty-seven videos that total nearly six hours parallels the exercises found in the text. However, the videos do more than just provide you with click by click instructions. Author Luke Jumper also includes a brief

into why and how the tools are used. Luke isn' t just telling you what to do, he's showing and explaining to you how to go through the exercises while providing clear descriptions of the entire process. It's like having him there guiding you through the book. These videos will provide you with a wealth of information and brings the text to life. They are also an invaluable resource for people who learn best through a visual experience. These videos deliver a comprehensive overview of the tools found in Autodesk Inventor and perfectly complement and reinforce the exercises in the book. Autodesk Inventor Professional 2023 for Designers, 23rd Edition John Wiley & Sons Welcome to the 2nd edition of Up and Running with Autodesk $(R)$  Inventor $(R)$ Nastran(R) 2020 - Simulation for Designers.Inventor Nastran 2020 is a very capable and comprehensive simulation program which covers a broad spectrum of analysis applications including, linear, thermal, buckling, non-linear and the list goes on. In this 2nd edition of the book I have added Fatigue Analysis in addition to features in Inventor Nastran 2020 initial actual design problems, all of which have greatly benefited from the use of simulation technology. For each design problem, I have attempted to explain the process of applying stress analysis using a straightforward, step by step approach, and have supported this approach with explanation and tips. At all times, I have tried to anticipate what questions a designer or development engineer would want to ask whilst he or she were performing the task using Inventor Nastran. The design problems have been carefully chosen to cover the core aspects and linear analysis capabilities of Inventor Nastran and their solutions are universal, so you should be able to apply the knowledge quickly to your own design problems with

more confidence. Chapter 1 provides an overview of Inventor Nastran and the user interface and features so that you are wellgrounded in core concepts and the software's strengths, limitations and work around. Each design problem illustrates a different unique approach and demonstrates different key aspects of the software, making it easier for you to pick and choose which design problem you want to cover first; therefore, having read chapter 1 it is not necessary to follow the rest of the book sequentially, Except Chapter 11 and 12.In this edition I have included two new chapters focusing around Fatigue Analysis. Chapter 11 provides problems, all of which have greatly benefited an overview of Fatigue, including a hand calculation, and Chapter 12 goes through step by step guidance on how to perform Multi-Axial Fatigue analysis within Inventor Nastran. This book is primarily designed for self-paced learning by individuals but can also be used in an instructor-led classroom environment. I hope you will find this book enjoyable and at the same time very beneficial to you and your business. I will be very pleased to receive your feedback, to help me improve future editions. Feel free to email me on younis\_wasim@hotmail.com **Up and Running with Autodesk Inventor Simulation**

## 2010SDC Publications

• Teaches you the principles of both engineering graphics and Autodesk Inventor 2023 • Uses step by step tutorials that cover the most common features of Autodesk Inventor • Includes a chapter on stress analysis • Prepares you for the Autodesk Inventor Certified User Exam Autodesk Inventor 2023 and Engineering Graphics: An Integrated Approach will teach you the principles of engineering graphics while instructing you on how to approach and demonstrates different key use the powerful 3D modeling capabilities of Autodesk Inventor 2023. Using step-by-step tutorials, this text will teach you how to create and read engineering drawings while becoming proficient at using the most common features of Autodesk Inventor. By the end of the book you will be fully prepared to take and pass the Autodesk Inventor Certified User Exam. This text is intended to be used as a training guide for students and professionals. The chapters in this text proceed in a pedagogical fashion to guide you from constructing basic shapes to making complete sets of engineering drawings. This text takes a hands-on, exercise-intensive approach to all the important concepts of Engineering Graphics, as well as in-depth discussions Feel free to email me on of parametric feature-based CAD techniques. This textbook contains a series of fifteen chapters, with detailed step-by-step tutorial style lessons, designed to introduce beginning CAD users to the graphic language used in all branches of technical industry. This book does not attempt to cover all of Autodesk Inventor 2023 sfeatures, only to provide an introduction to the software. It is intended to help you establish a good basis for exploring and growing in the exciting field of Computer Aided Engineering. Autodesk Inventor 2023 Certified User Examination The content of this book covers the performance tasks that have been identified by Autodesk as being included on the Autodesk Inventor 2023 Certified

User examination. Special reference guides show students where the performance tasks are covered in the book.

# **Autodesk Inventor 2022 and Engineering Graphics** SDC Publications

• How to combine parts into assemblies including assembly modeling with a LEGO® MINDSTORMS® Education Base Set, with a TETRIX® kit and a VEX Robot Kit • How to perform basic finite element stress analysis using Inventor Stress Analysis Module Who this book is for This book is designed for high school and college age students wanting to learn the fundamentals of computer aided design with AutoCAD and Inventor and how the two can be used together. No prior CAD experience is required. Table of Contents Introduction: Getting Started 1. Fundamentals of AutoCAD 2. Basic Object Construction and Dynamic Input - AutoCAD 3. Geometric Construction and Editing Tools - AutoCAD 4. Orthographic Views in Multiview Drawings - AutoCAD 5. Basic Dimensioning and Notes - AutoCAD 6. Pictorials and Sketching 7. Parametric Modeling Fundamentals - Autodesk Inventor 8. Constructive Solid Geometry Concepts - Autodesk Inventor 9. Model History Tree - Autodesk Inventor 10. Parametric Constraints Fundamentals - Autodesk Inventor 11. Geometric Construction Tools - Autodesk Inventor 12. Parent/Child Relationships and the BORN Technique - Autodesk Inventor 13. Part Drawings and 3D Model-Based Definition - Autodesk Inventor 14. Symmetrical Features in Design - Autodesk Inventor 15. Design Reuse Using AutoCAD and Autodesk Inventor 16. Assembly Modeling - Putting It All Together - Autodesk Inventor 17. Design Analysis - Autodesk Inventor Stress Analysis Module

Welcome to the seventh edition of Up and Running with Autodesk® Inventor® Professional 2020 - Step by step guide to Engineering Solutions. This edition is completely updated to the current version of the software. It also includes two new chapters on Stress Analysis using loads transferred from Dynamic Simulation.This book has been written using actual design from the use of Simulation technology. For each design problem, I have attempted to explain the process of applying Dynamic Simulation using a straightforward, step by step approach, and have supported this approach with explanation and tips. At all times, I have tried to anticipate what questions a designer or development engineer would want to ask whilst he or she were performing the task and using Dynamic Simulation. The design problems have been carefully chosen to cover the core aspects and capabilities of Dynamic Simulation and their solutions are universal, so you should be able to apply the knowledge quickly to your own design problems with more confidence. Chapter 1 provides an overview of Dynamic Simulation and the Inventor Simulation's interface and features so that you are wellgrounded in core concepts and the software's strengths, weaknesses and work around. Each design problem illustrates a different unique aspects of the software, making it easier for you to pick and choose which design problem you want to cover first; therefore, having read chapter 1 it is not necessary to follow the rest of the book sequentially. This book is primarily designed for self-paced learning by individuals but can also be used in an instructor-led classroom environment. I hope you will find this book enjoyable and at the same time very beneficial to you and your business. I will be very pleased to receive your feedback, to help me improve future editions. younis\_wasim@hotmail.com *Parametric Modeling with Autodesk Inventor 2016* SDC Publications Tools for Design is intended to provide you with an overview of computer aided design using two popular CAD software packages from Autodesk: AutoCAD and Autodesk Inventor. This book explores the strengths of each package and shows how they can be used in design, both separately and in combination with each other. What you'll

learn • How to create and dimension 2D multiview drawings using AutoCAD • How to freehand sketch using axonometric, oblique and perspective projection techniques

• How to create 3D parametric models and 2D multiview drawings using Autodesk Inventor • How to reuse design information between AutoCAD and Autodesk Inventor

Parametric Modeling with Autodesk Inventor 2021 John Wiley & Sons Parametric Modeling with Autodesk Inventor 2015 contains a series of sixteen tutorial style lessons designed to introduce Autodesk Inventor, solid modeling, and parametric modeling. It uses a hands-on, exercise-intensive approach to all the import parametric modeling techniques and concepts. The lessons guide the user from constructing basic shapes to building intelligent mechanical designs, creating multiview drawings and assembly models. Other featured topics include sheet metal design, motion analysis, 2D design reuse, collision and contact, stress analysis and the Autodesk Inventor 2015 Certified User Examination.